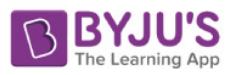

**Chhattisgarh Board Class 9 General English Project Work Syllabus 2020-21 PDF**

## Special English - 011 /General English – 411 Class-9th<sup>th</sup> Project Work

Total marks 25

(I) Record of Annual Activities- (15marks- 5+5+5)

- (A) Textbook based :- Written record of the projects given in the text book Atleast one is to be recorded. (5 marks)
- (B) Creativity based :- Any one from the given list is to be done & recorded (5 marks)
	- 1. Collecting short poems by Indian poets and preparing a class magazine.
	- 2. Making a family tree. Asking questions about the family, recording the data photographs and the making a family tree.
	- 3. Reading :- Read aloud the daily news or a story/anecdote/article/jokes in the assembly in English.
	- 4. Describe an object in 5-10 lines.
	- 5.Pick out the different parts of speech from the given passage and identify them.
- (C) Structure/Vocabulary based- (Any one) (5 marks)
	- 1.Find and make a list of homonyms (Same sound- different meaning words) from the text book. eg-there;their.
	- 2.Solving simple crossword puzzles.
	- 3.Make a list of commonly used acronyms and expand it.
	- 4.Make a list of prefixes used to form antonyms.

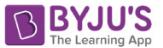

## (II) Oral Test - (05 marks)

1. Read a passage aloud. (2 marks) 2. Act or follow instructions. eg. stand up, go straight and turn left, Open your book etc. (2 marks) 3. Say about 4-5 words related to one topic.eg. Hospital- doctor, medicine, nurse, injection. (1 marks)

## Written – (05 marks)

1. Dictation of about 8-10 words. (2 marks)

2. Underline the parts of speech (given) from the given passage.

(2 marks)

3. Write the antonyms by adding prefix to the given words. (any two) (1 marks)

टीपः- उपरोक्त दिये गये उदाहरण सुझाव स्वरूप है। इनके अतिरिक्त पाठ्यक्रम अनुरूप अन्य उदाहरण पर भी प्रोजेक्ट कार्य किये जा सकते है।